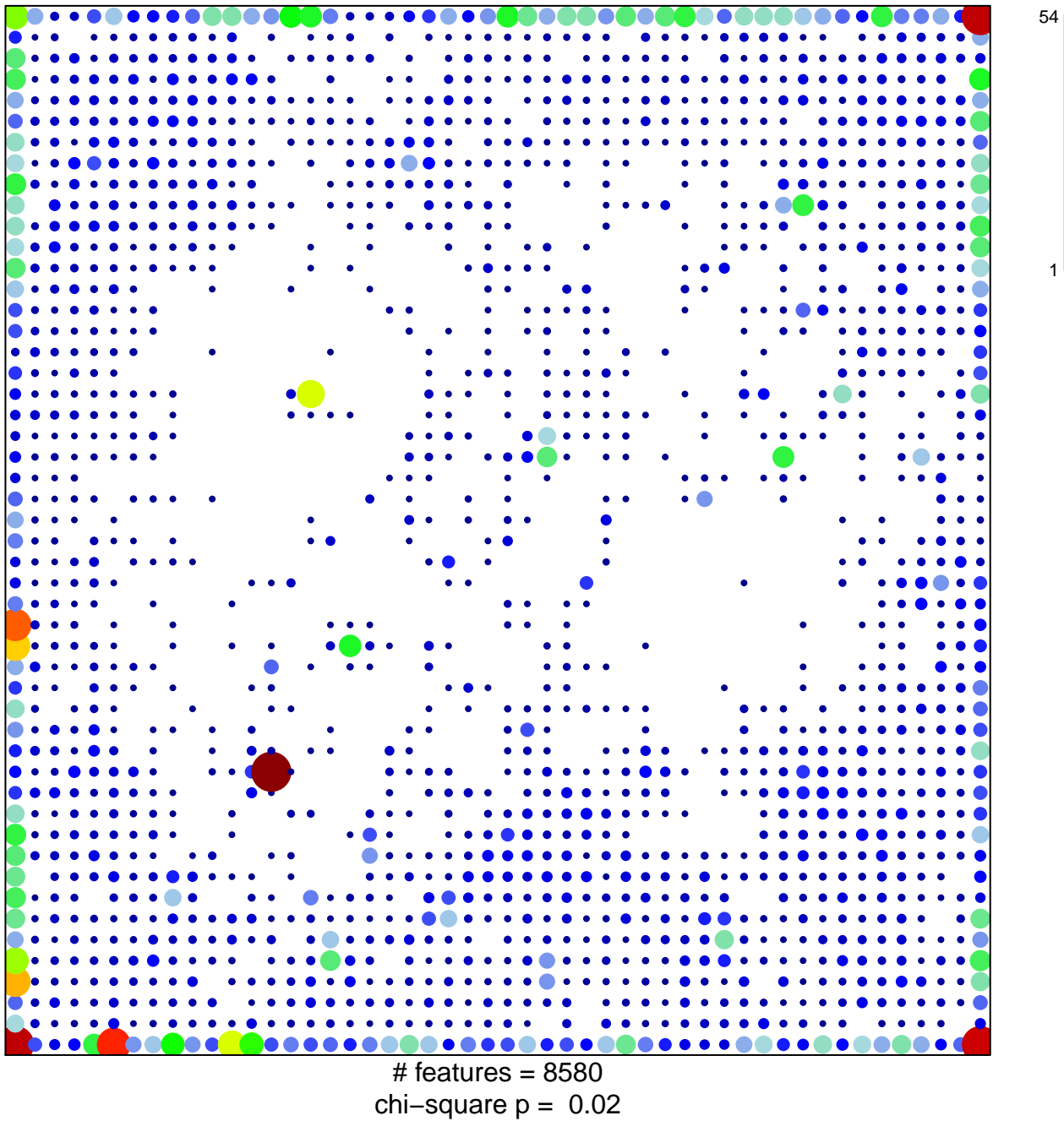

## TxWk\_Colon

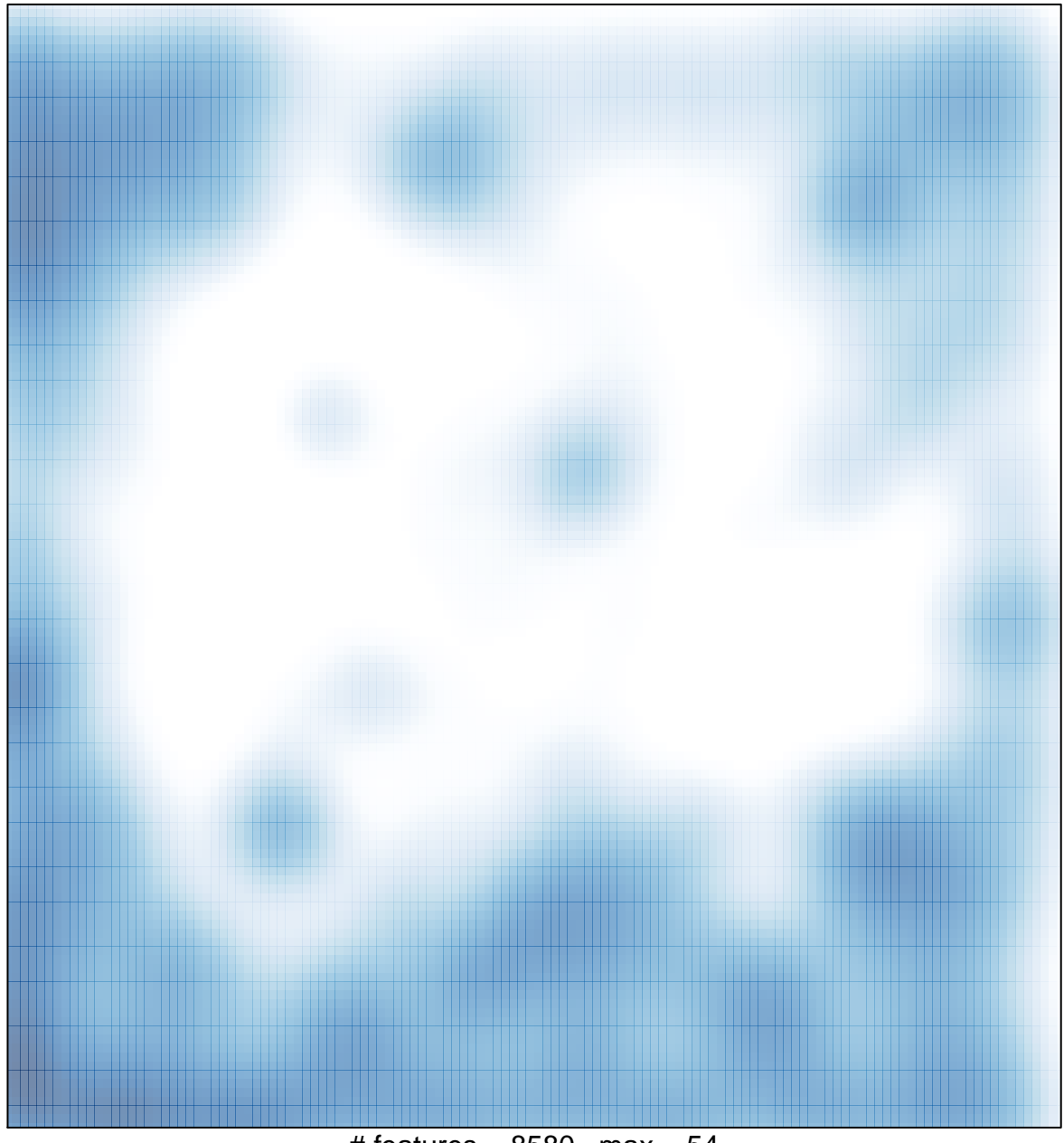

# features =  $8580$ , max =  $54$